## **Lighting Stage**

## **RenderManStudio\_Lighting\_v01.hip**

This scene is the end of the Solaris pipeline and is where the \$HIP/usd/Layout/RenderManStudio\_Layout\_v1.usda file is loaded it.

As you can see from the stage, a number of lights have been set up to get you started. The edit node is there for final layout tweaks and a close and wide camera has also been added.

For extra realism, a procedural fog setup is also included and the thickness and fog height can be easily controlled via the 2 promoted parameters located on the sopcreate\_Volume node

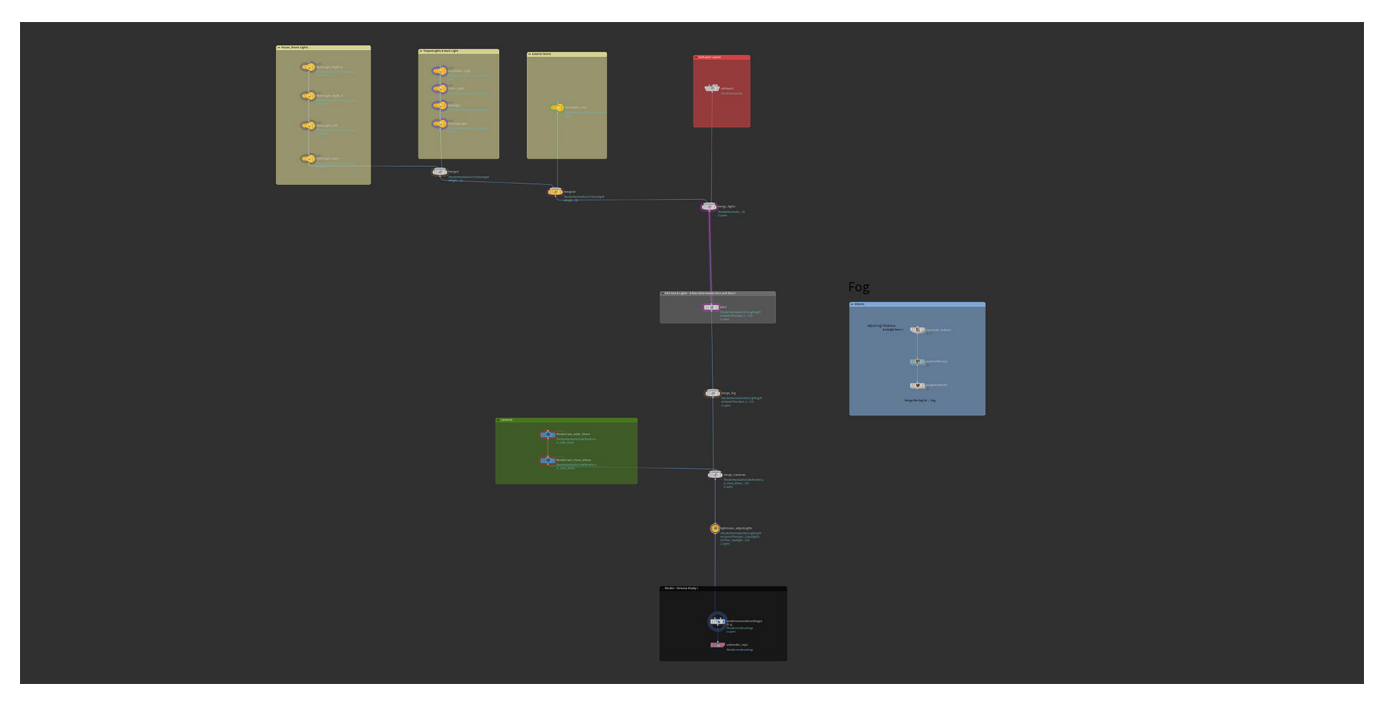

There are two cameras already set up.

/RenderManStudio/CAM/RenderCam\_wide\_35mmĐÈ n /RenderManStudio/CAM/RenderCam\_Close\_85mm

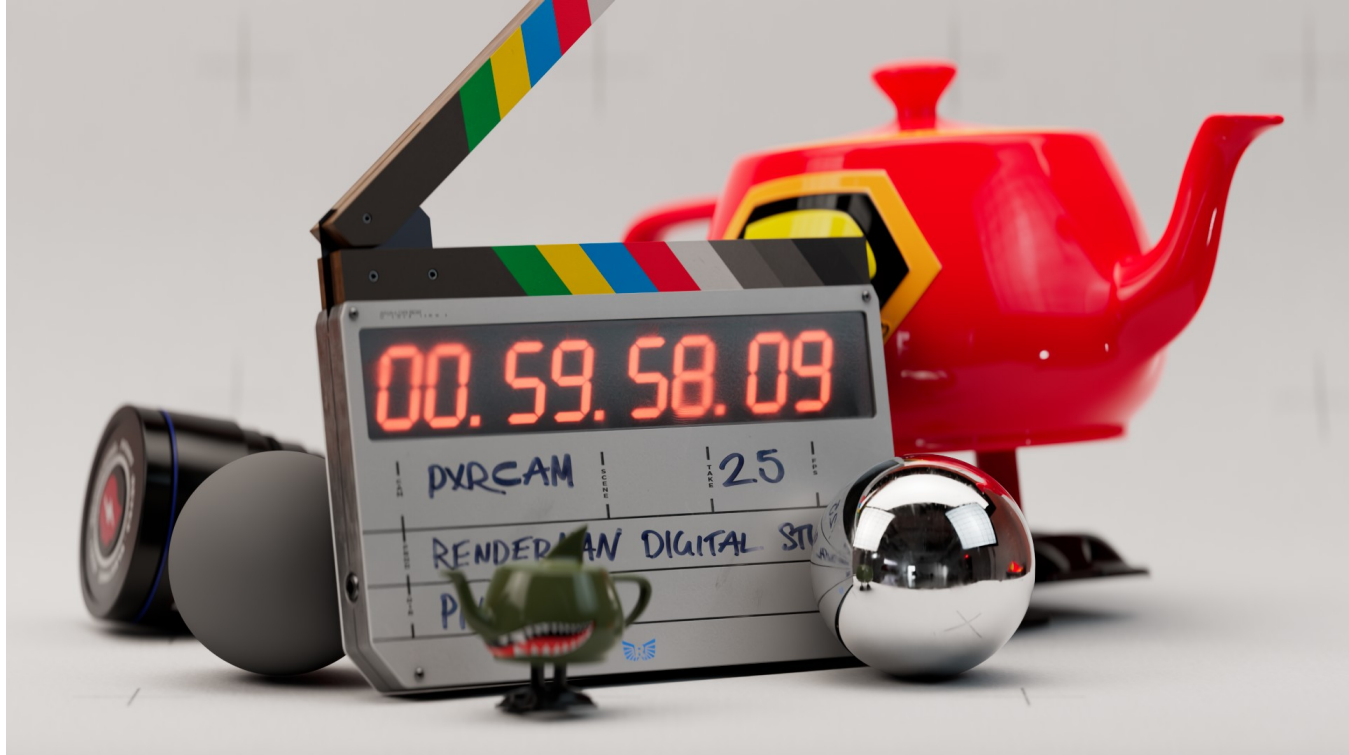

The scene is all setup for you to render out both the wide and close cameras ... we've even setup denoising!